Elektrotehnički fakultet u Beogradu Katedra za računarsku tehniku i informatiku

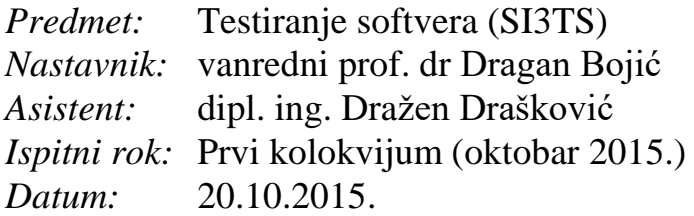

*Kandidat\* :* \_\_\_\_\_\_\_\_\_\_\_\_\_\_\_\_\_\_\_\_\_\_\_\_\_\_\_\_\_\_\_\_\_\_\_\_\_\_\_\_\_\_\_\_\_\_\_\_\_\_\_\_\_\_\_\_\_\_\_\_\_\_\_

*Broj indeksa\* :* \_\_\_\_\_\_\_\_\_\_\_\_\_\_\_\_ *E-mail\*: \_\_\_\_\_\_\_\_\_\_\_\_\_\_\_\_\_\_\_\_\_\_\_\_\_\_\_\_\_\_\_\_\_\_\_\_\_\_\_*

*Kolokvijum traje 2 sata. U toku prvog sata nije dozvoljeno napuštanje kolokvijuma. Upotreba literature nije dozvoljena.*

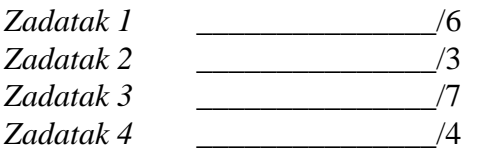

**Ukupno na kolokvijumu:** \_\_\_\_\_\_\_\_\_\_\_\_\_\_\_\_\_\_\_/20

**Napomena:** Ukoliko u zadatku nešto nije dovoljno precizno definisano, student treba da uvede razumnu pretpostavku, da je uokviri (da bi se lakše prepoznala prilikom ocenjivanja) i da nastavi da izgrađuje preostali deo svog odgovora na temeljima uvedene pretpostavke. Kod pitanja koja imaju ponuđene odgovore treba **samo zaokružiti** jedan odgovor. Na ostala pitanja odgovarati **čitko i precizno**.

\* popunjava student. 1. [6] a) Nacrtati dijagram stanja koji opisuje funkcionisanje fiksnog telefona. Jasno naznačiti stanja, ulazne događaje (akcije korisnika i signale po liniji prema telefonu) i izlazne akcije (ka korisniku i po liniji). Napomena: Smatrati biranje (celog) broja jednim jedinstvenim događajem, ne razmatrati cifru po cifru niti razne vrste poziva. b) Izvesti scenarije testiranja koji pokrivaju sva stanja i prelaze u dijagramu iz tačke a). Objasniti šta su ulazi testa, a šta očekivani izlazi na primeru jednog od dobijenih scenarija. c) Navesti tabelu nedozvoljenih tranzicija automata iz tačke a). Šta treba da budu akcije u svakoj od navedenih tranzicija?

2. [3] a) Ilustrovati konstrukciju kombinatorne tabele po IPO proceduri za četiri faktora A, B, C i D od kojih svaki ima po dve vrednosti 0 i 1, ako je potrebno pokriti sve trojke vrednosti. b) Kako se tačno zove tabela dobijena u tački a {kombinacija reči niz, ortogonalni, mešoviti, pokrivajući}, kolika je vrednost indeksa, a kolika jačine?

3. [7] Metodom klase ekvivalencije testirati aplikaciju prikazanu na slici. Korisnik aplikacije je korisnik koji unosi filmove u bazu "Filmska banka". Sva polja, osim polja za unos veb stranice filma, su obavezna za unos.

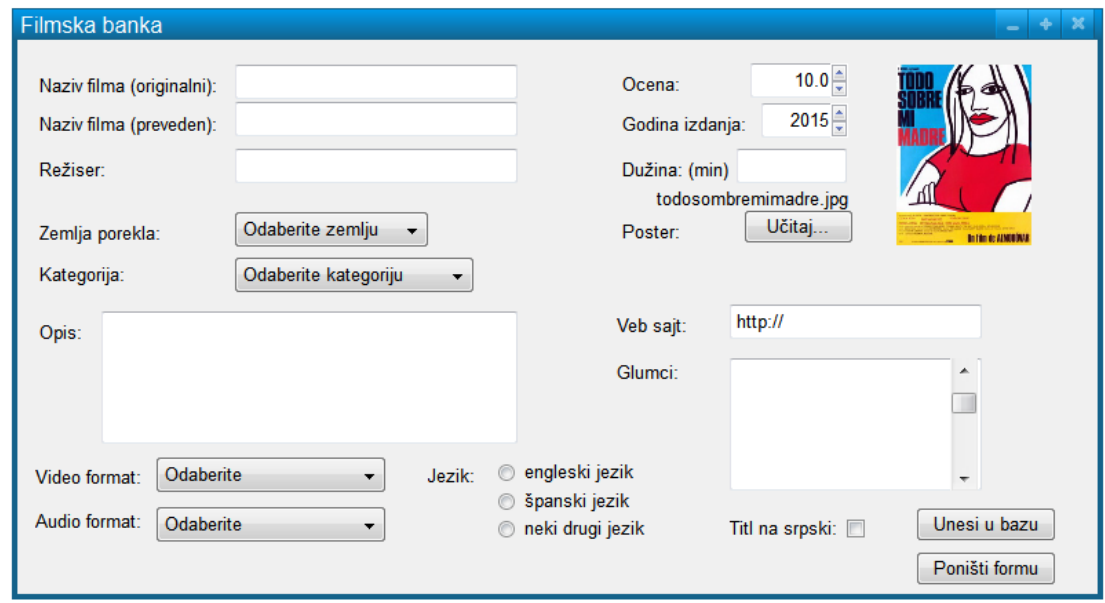

Kratak opis ograničenja aplikacije izgleda ovako:

- naziv filma se unosi u tekstualnom formatu, najmanje sa 6 alfabetskih, a najviše sa 30 alfabetskih karaktera (uključujući i brojeve); specijalni znaci nisu dozvoljeni, osim blanko znakova;
- režiser se unosi u tekstualnom formatu, najmanje sa 6 alfabetskih, a najviše sa 30 alfabetskih karaktera (koji ne uključuju brojeve);
- ocena može biti sa skale od 0.0 do 10.0 sa inkrementom od 0.5;
- godina izdanja može da se unese ali samo iz intervala od 1960. do 2015. godine;
- dužina filma se unosi u tekstualnom polju i unosi se u minutima, pri čemu film ne sme biti kraći od 10 minuta, ni duži od 250 minuta;
- zemlja porekla se mora odabrati iz padajuće liste zemalja zatvorenog skupa;
- kategorija se mora odabrati iz padajuće liste zatvorenog skupa {komedija, triler, akcioni, dokumentarni…};
- video format može biti avi ili mpeg; audio format može biti mp3 ili mp4;
- opis filma i glumci se unosi u slobodnom tekstualnom formatu;
- jezik snimljenog filma mora da se odabere pomoću radio dugmadi;
- poster filma se učitava sa hard diska, može imati tip fajla {jpg, gif, png}, maksimalnu dimenziju 320x320 px i maksimalnu veličinu fajla od najmanje 100KB i najviše 5MB (5000KB); nakon što se poster postavi (uploaduje) pojavljuje se ime fajla neposredno iznad dugmeta i slika postera;
- titl na srpski je polje za potvrdu; dugmetom "Unesi u bazu" unosi se film ukoliko su sva polja ispravna, a ukoliko neko polje nije unešeno u skladu sa gornjim pravilima, ispisuje se poruka sa greškom; dugmetom "Poništi formu" poništava se unos.

Za svaku klasu ekvivalencije napisati po jedan test primer, a zatim odrediti koji testovi se ponavljaju, odnosno koliki je minimalni skup test primera.

4. [4] Izvesti tabelu odlučivanja primenom tehnike senzitizacije putanja (*Basic Path Sensitization Technique*) i napisati test primere, ako je dat uzročno-posledičnog graf sa šest uzroka i dve posledice.

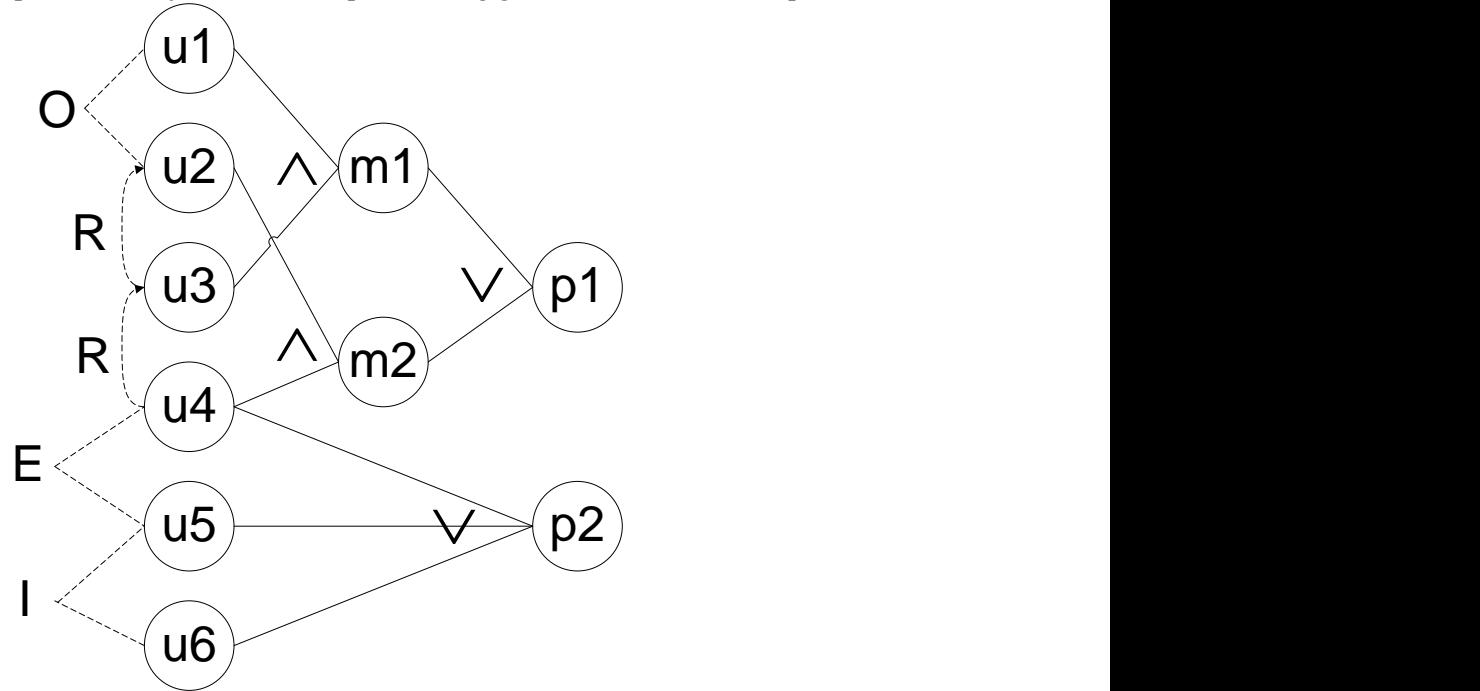